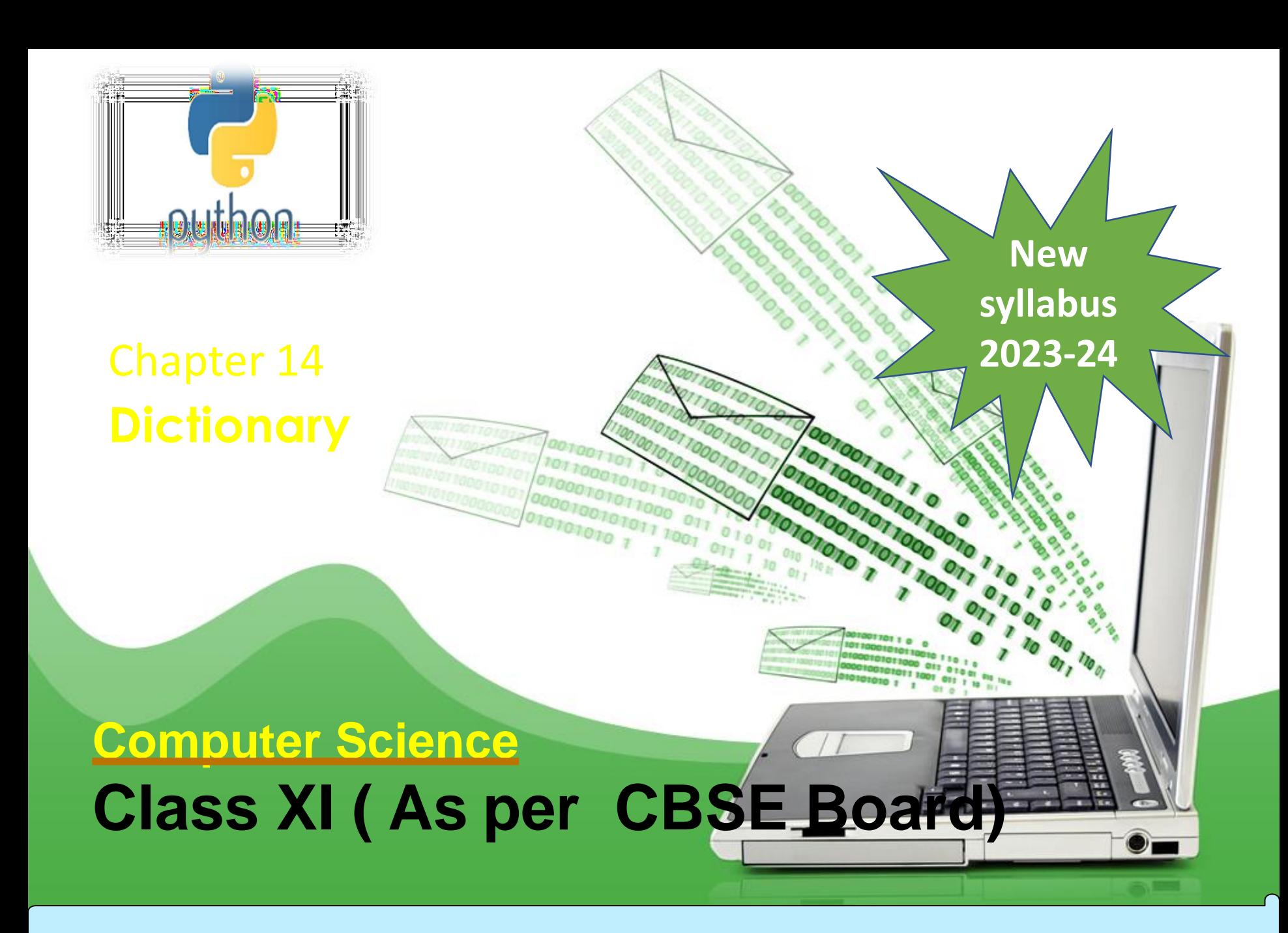

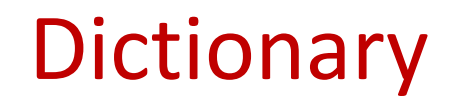

**It is an unordered collection of items where each item consist of a key and a value. It is mutable (can modify its contents ) but Key must be unique and immutable.**

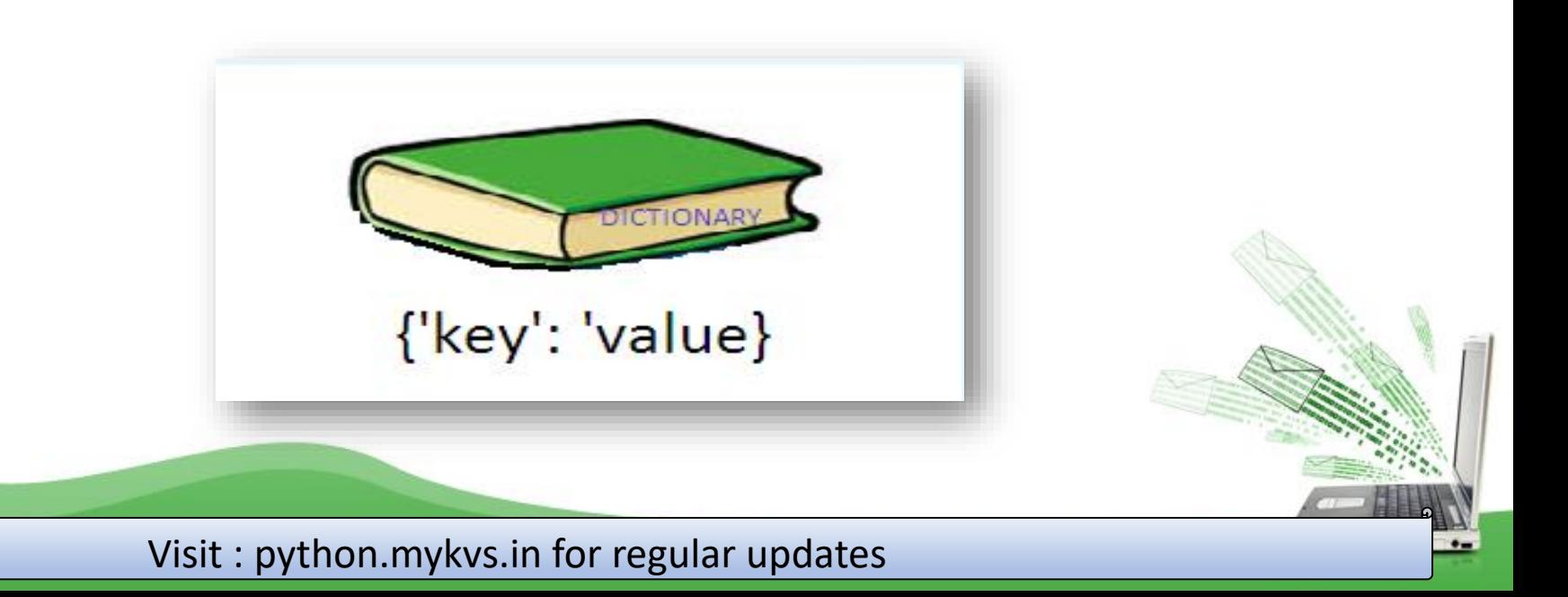

### **Creating A Dictionary**

**It is enclosed in curly braces {} and each item is separated from other item by a comma(,). Within each item, key and value are separated by a colon (:).Passing value in dictionary at declaration is dictionary initialization.get() method is used to access value of a key**

```
e.g.
dict = {'Subject': 'Informatic Practices', 'Class': '11'}
```

```
Accessing List Item
dict = {'Subject': 'Informatics Practices', 'Class': 11}
print(dict)
print ("Subject : ", dict['Subject'])
print ("Class : ", dict.get('Class'))
OUTPUT
{'Class': '11', 'Subject': 'Informatics Practices'}
('Subject : ', 'Informatics Practices')
 ('Class : ', 11)
```
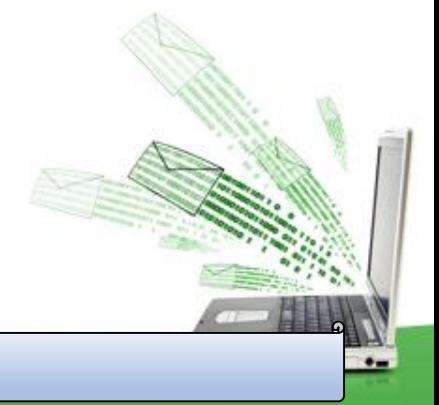

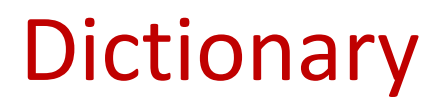

### **Iterating / Traversing through A Dictionary**

**Following example will show how dictionary items can be accessed through loop.**

```
e.g.
dict = {'Subject': 'Informatics Practices', 'Class': 11}
for i in dict:
  print(dict[i])
OUTPUT
11
Informatics Practices
Updating/Manipulating Dictionary Elements
We can change the individual element of dictionary.
e.g.
dict = {'Subject': 'Informatics Practices', 'Class': 11}
dict['Subject']='computer science'
print(dict)
OUTPUT
{'Class': 11,
'Subject': 'computer science'}
```
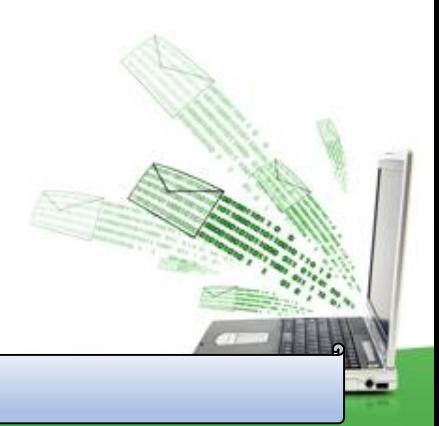

### **Deleting Dictionary Elements**

### **del, pop() and clear() statement are used to remove elements from the dictionary.**

del e.g. dict = {'Subject': 'Informatics Practices', 'Class': 11} print('before del', dict) del dict['Class'] # delete single element print('after item delete', dict) del dict #delete whole dictionary print('after dictionary delete', dict)

#### **Output** ('before del', {'Class': 11, 'Subject': 'Informatics Practices'}) ('after item delete', {'Subject': 'Informatics Practices'}) after dictionary delete', <type 'dict'>)

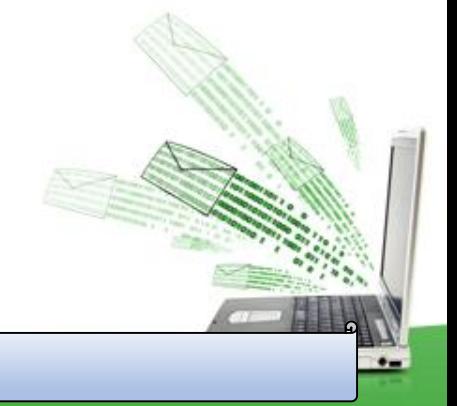

### **pop() method is used to remove a particular item in a dictionary. clear() method is used to remove all elements from the dictionary.**

e.g.

```
dict = {'Subject': 'Informatics Practices', 'Class': 11}
print('before del', dict)
dict.pop('Class')
print('after item delete', dict)
dict.clear()
print('after clear', dict)
```
#### **Output**

('before del', {'Class': 11, 'Subject': 'Informatics Practices'}) ('after item delete', {'Subject': 'Informatics Practices'}) ('after clear', {})

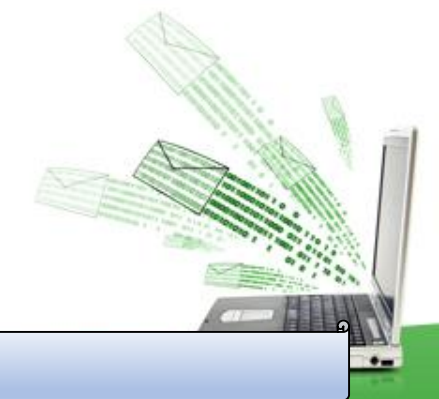

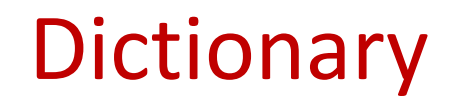

 $\bullet-$ 

#### **Built-in Dictionary Functions**

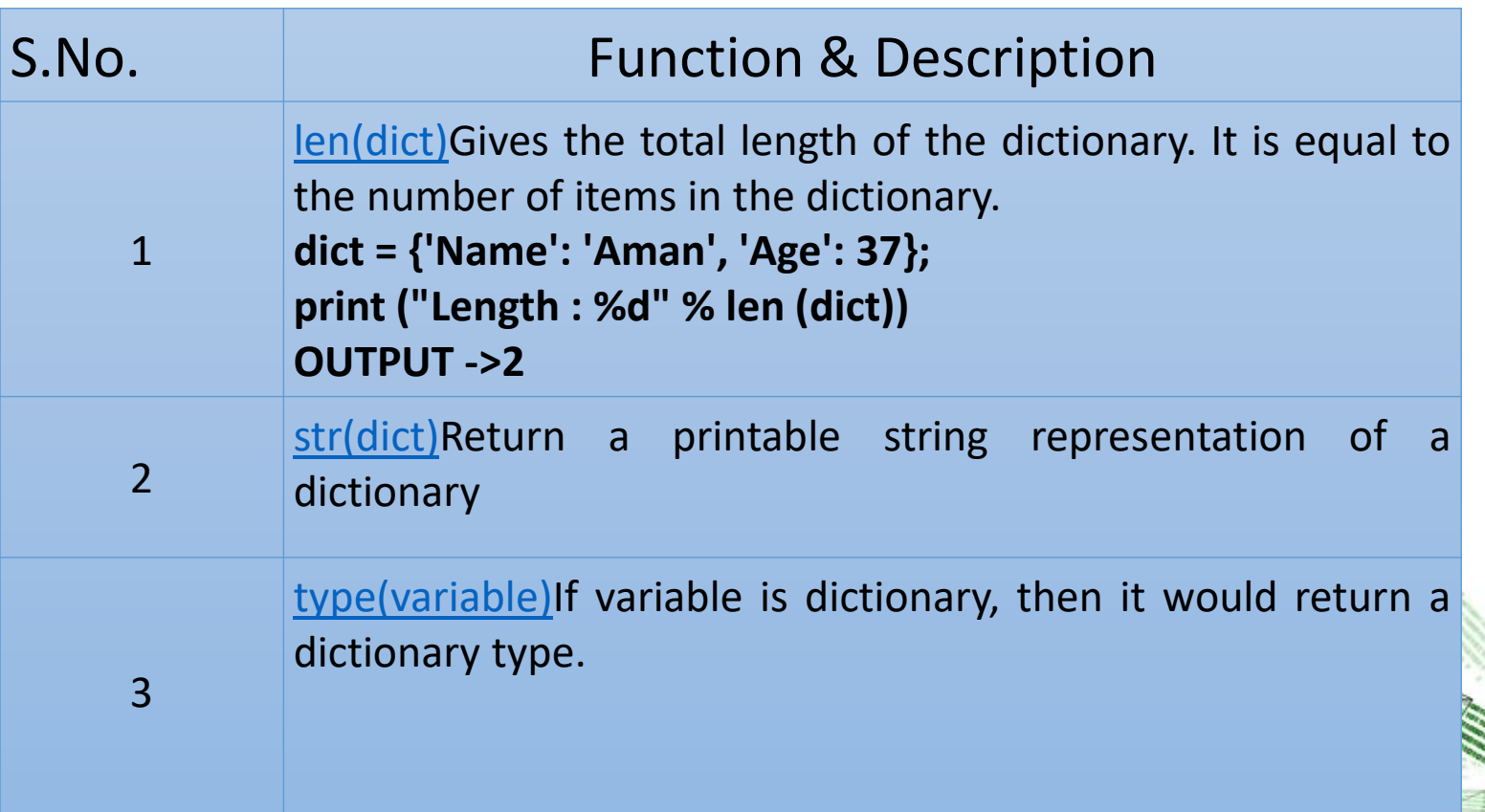

HH.

### **Built-in Dictionary Methods**

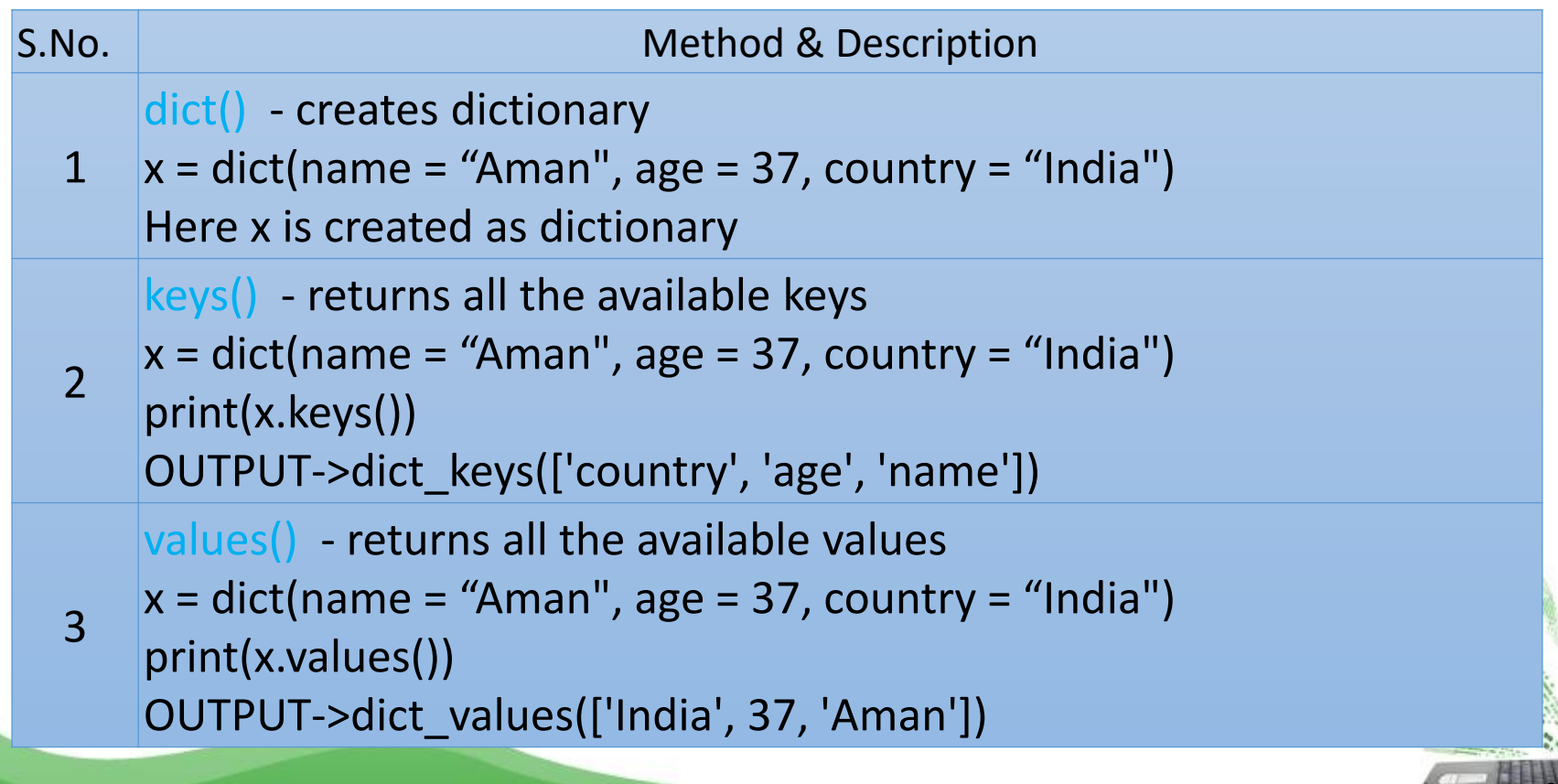

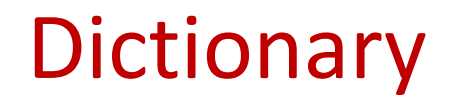

#### **Built-in Dictionary Methods**

```
S.No. Sanctice Contract of the Method & Description
  4
      \mathsf{items}() - return the list with all dictionary keys with values.
       x = dict(name =
"Aman", age = 37, country = "India")
      print(x.items())
      OUTPUT->dict_items([('country', 'India'), ('age', 37), ('name', 'Aman')])
  5
      update()-used to change the values of a key and add new keys
       x = dict(name =
"Aman", age = 37, country = "India")
      d1 = dict(age = 39)x.update(d1,state="Rajasthan")
      print(x)
      OUTPUT-{'country': 'India', 'age': 39,'name':'Aman','state': 'Rajasthan'}
```
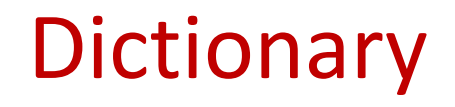

 $\bullet$ 

#### **Built-in Dictionary Methods**

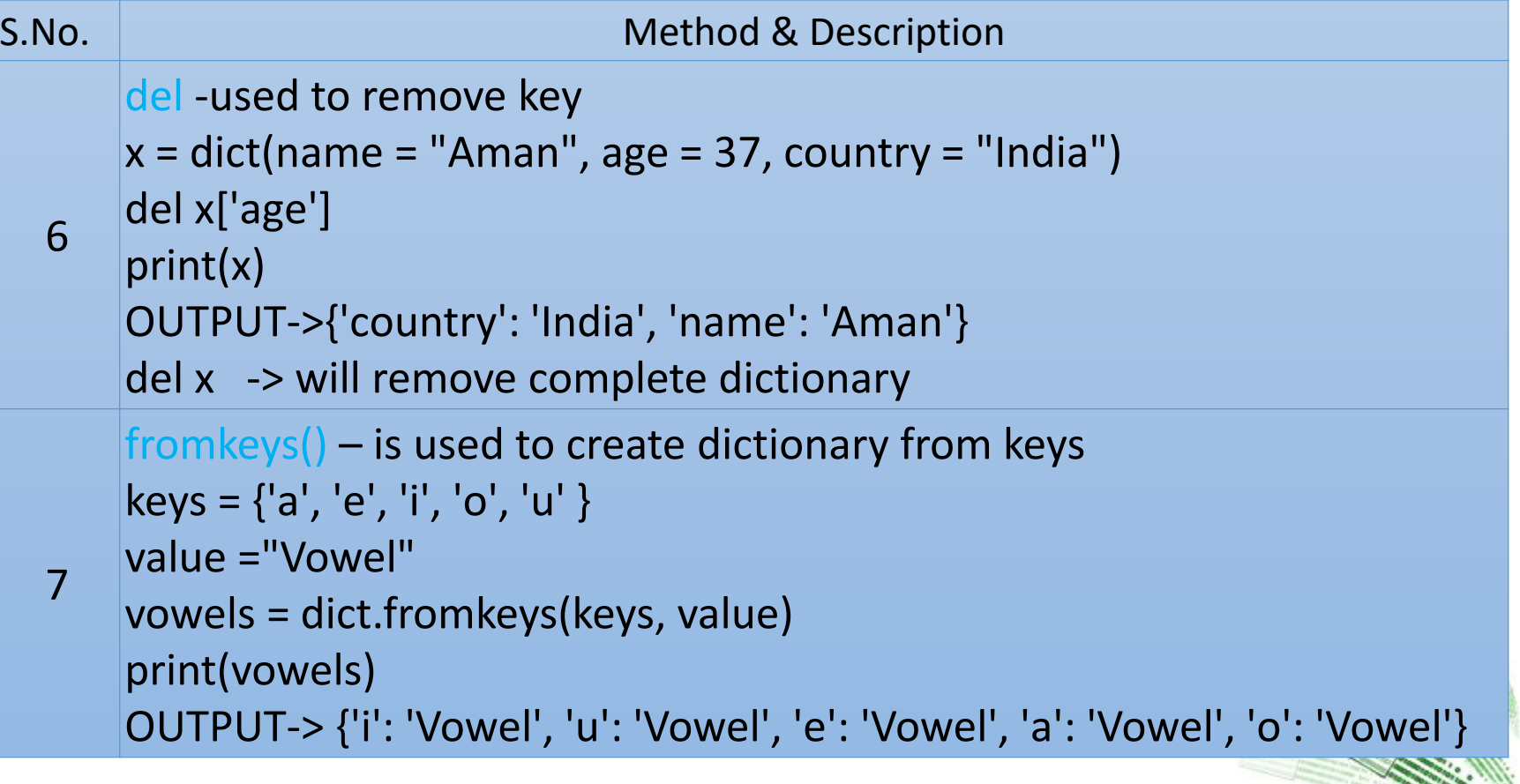

### **Built-in Dictionary Methods**

```
S.No. Sanctice and the settlement of the Method & Description
  8
       copy() - returns a shallow copy of the dictionary.
       x = dict(name =
"Aman", age = 37, country = "India")
       y=x.copy()
       print(y)
       print(id(x))
       print(id(y))
       OUTPUT - >{'country': 'India', 'age': 37, 'name': 'Aman'}
       33047872
       33047440
  9
       popitem() – removes last item from dictionary
       x = dict(name =
"Aman", age = 37, country = "India")
       x.popitem()
       print(x)
       OUTPUT-> {'age': 37, 'name': 'Aman'}
```
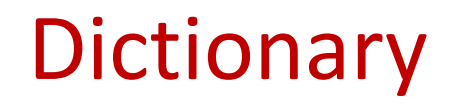

 $\bullet$ 

### **Built-in Dictionary Methods**

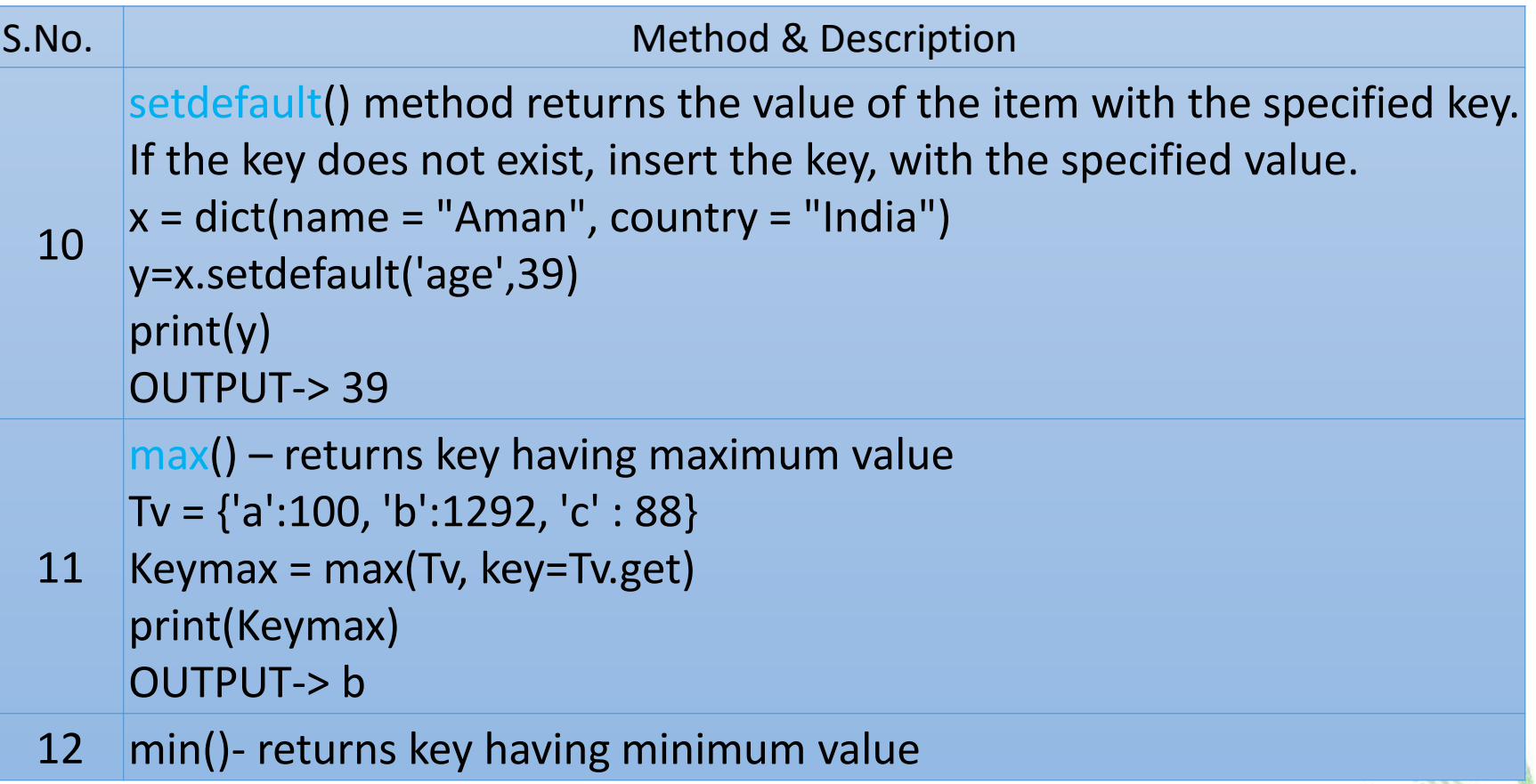

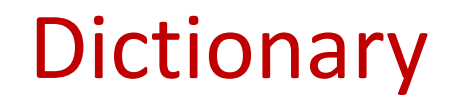

### **Built-in Dictionary Methods**

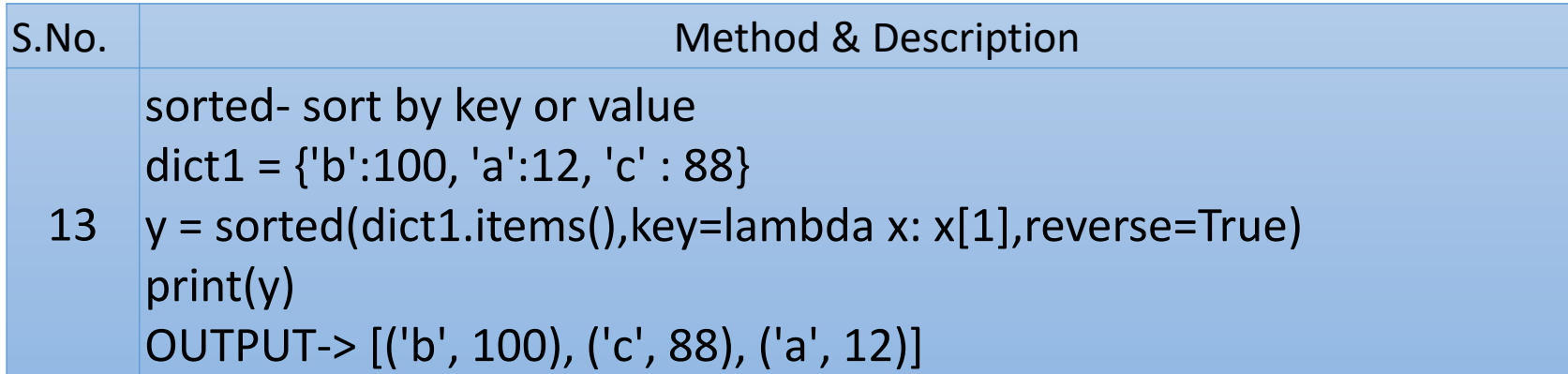

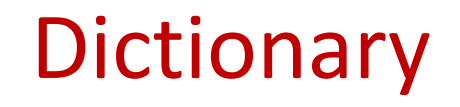

### **count the number of times a character appears in agiven string using a dictionary**

**input\_string = "python.mykvs.in"**

**frequencies = {}** 

**for char in input\_string:** 

**if char in frequencies:** 

**frequencies[char] += 1 else:** 

```
frequencies[char] = 1
```
**print ("Per char frequency in '{}' is :\n {}".format(input\_string, str(frequencies)))**

OUTPUT

Per char frequency in 'python.mykvs.in' is :

{'i': 1, 'h': 1, 'k': 1, 'm': 1, 'o': 1, 'n': 2, 'p': 1, 's': 1, 't': 1, 'v': 1, 'y': 2, '.': 2}

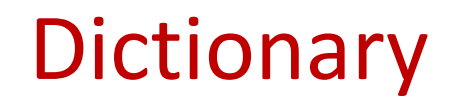

**create a dictionary with names of employees, their salary and access them**

**employees = {'Aman':{'salary':'10000'},'Mayur':{'salary':'51000'}} employee1 = employees['Aman'] print(employee1)**

**OUTPUT {'salary': '10000'}**

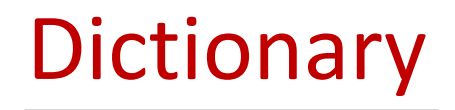

### Questions.

- 1. Create dictionary to store 4 student details with rollno,name,age field.Search student in list.
- 2. Create dictionary for month and noofdays for a year. User is asked to enter month name and system will show no of days of that month.